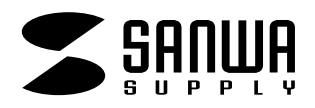

**JP-CALSET25**

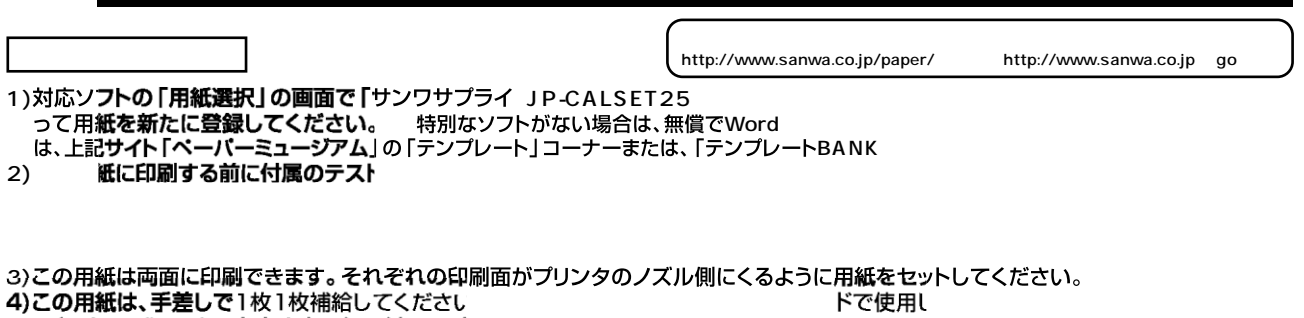

**ア**ルファンダー・コンピューター・コンピューター・コンピューター・コンピューター<br>- インター・コンピューター・コンピューター・コンピューター・コンピューター・コンピューター

5)使用するプリンタの種類により、わずかに濃淡の差がでる場合があります。その場合は、各機種の取扱い説明書に従い、濃度調節を行っ てください。

 $\sim$  10  $\sim$  10  $\sim$  30  $\sim$  50  $\sim$  50  $\sim$  70  $\sim$  70  $\sim$  70  $\sim$  70  $\sim$  70  $\sim$  70  $\sim$  70  $\sim$  70  $\sim$  70  $\sim$  70  $\sim$  70  $\sim$  70  $\sim$  70  $\sim$  70  $\sim$  70  $\sim$  70  $\sim$  70  $\sim$  70  $\sim$  70  $\sim$  70  $\sim$  70  $\sim$  70  $\sim$ 

7)十分にインクが乾いたのを確認した上で、用紙のミシン目に沿って、山折り・谷折りを2―3

※注:インクジェット用紙・インクの特性上、展示中に変色や色あせなどが生じてくる恐れがあります。直射日光・蛍光灯の光、送風口の風が

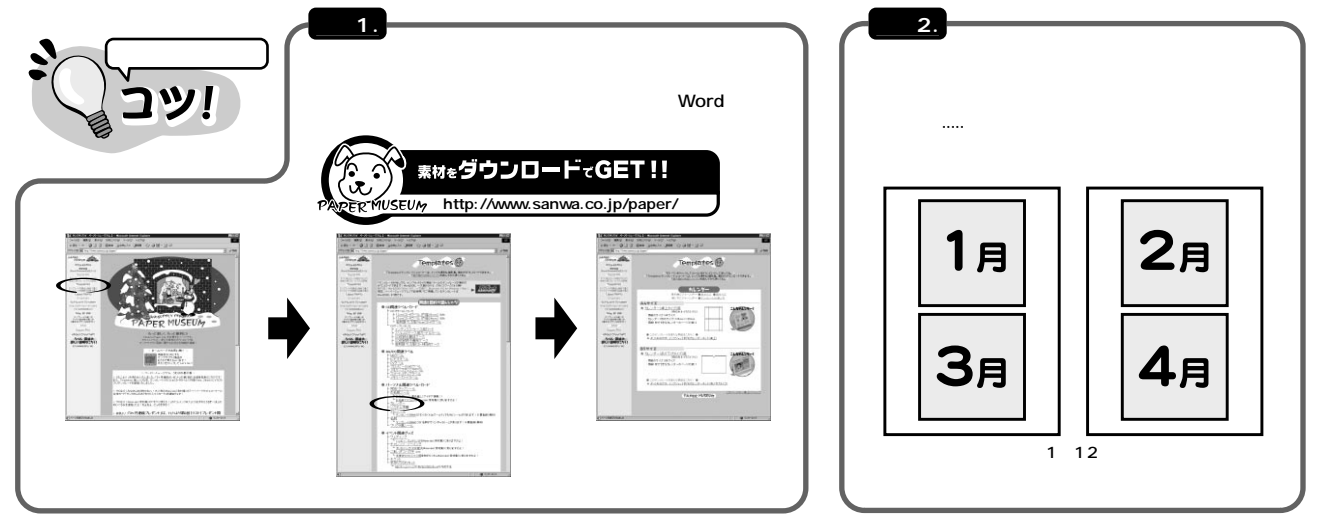

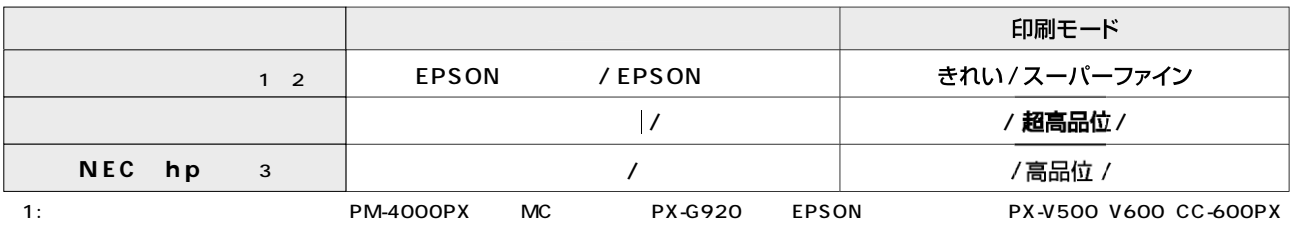

2: PM-4000PX PX-5500 PX-G5000 G920 V500 CC-600PX

 $3:$ hp NEC $\blacksquare$ 

**注** 

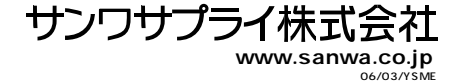